# ingenieure.

3DEXPERIENCE Conference 2019

Efficient modeling and evaluation method of bolt connections based on VDI 2230 guideline.

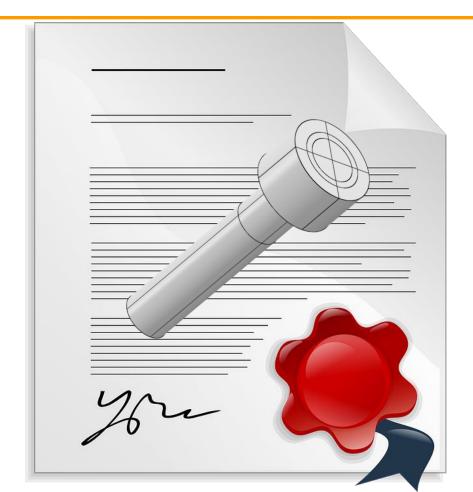

# Motivation and Typical Problems of a bolt assessment

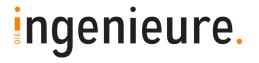

introduction strategy abaqus setup assessment bolt assessment detailed assessment additional features

- Bolts are one of the most used conneciton types between components.
- Bolts have to resist loads in service (proof of strength needed, VDI 2230 widely used standard)
- Reduce modeling effort as much as possible
- Assemblies may include many (different) bolts and load cases, proof of strenght can be very time consuming
- Proof of strength for the bolts must be furnished identically for all engineers in the company and for every project (reliability)
- If proof of strength cannot be furnished, the engineer needs to understand fast why are the bolts failing / which load causes failure

AND

answer the question very fast, which modifications are required to fix the problem

# Motivation and Typical Problems of a bolt assessment

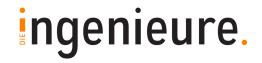

introduction

strategy

abagus

setup assessment

bolt assessment

detailed assessment

additional features

A standard-compliant assessment of bolted connections is often in contradiction with the tools that the CAE programs supply.

### **VDI 2230**

R0 – R13

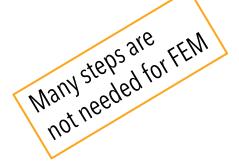

By using the FEM, 4 steps are needed

- R8: working stress
- R9: alternating stress
- R10: surface pressure
- R12: slipping, shearing

#### **FEM**

- Only the pretension node forces can be queried easily.
- The maximum stress occurs at a singularity.
- For a proof of bolts, the resulting stress can only be used with huge effort.

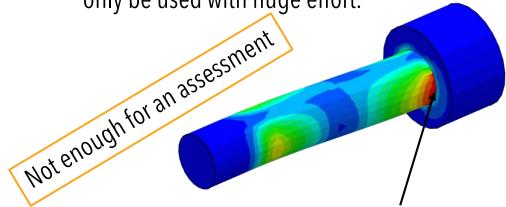

Singular with simplified bolts

## Our strategy

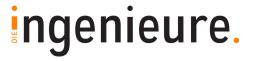

introduction

strategy

abaqus

setup assessment

bolt assessment

detailed assessment

additional features

The goal must be to furnish the bolt assessment in less than 10 active minutes effort.

- 1. parametric bolt models
- 2. <u>automatic</u> definition of the pretension forces
- 3. <u>automatic</u> definition of the necessary output variables
- 4. <u>automatic</u> extraction of the cutting forces and moments
- 5. <u>automatic</u> extraction of the inner surface shear forces
- 6. easy VDI2230 assessment setup
- 7. easy forecast studies
- 8. real-time documentation!

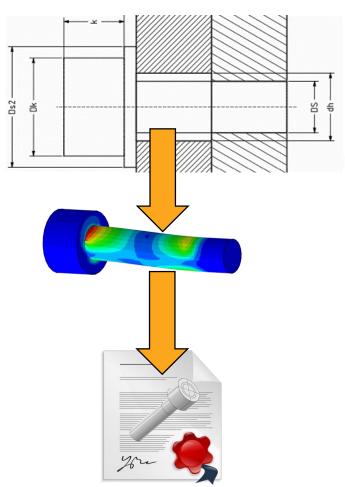

# Bolt modeling (screen record in real time)

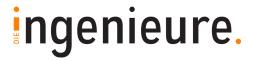

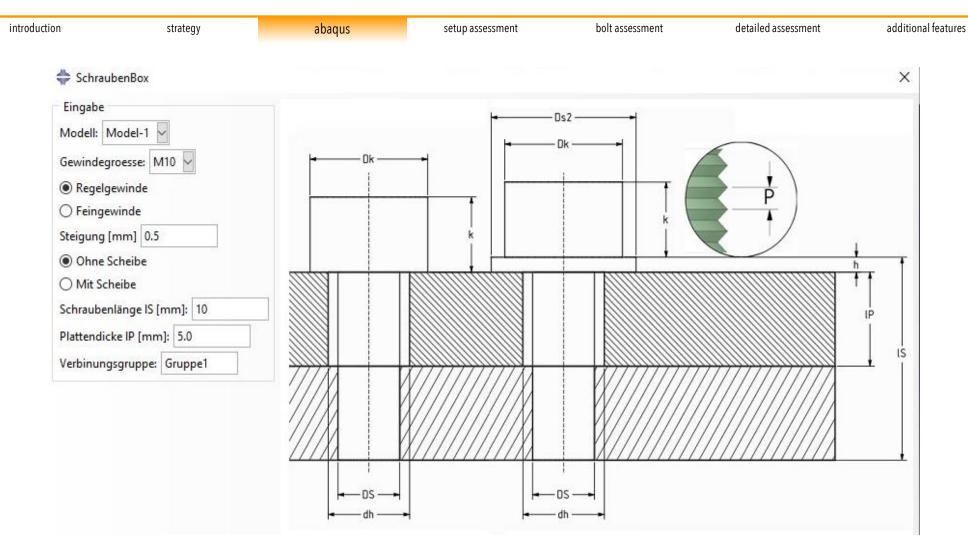

For animation, please visit <a href="https://di-gmbh.com/single\_bolt.mp4">https://di-gmbh.com/single\_bolt.mp4</a>

## load and output modeling

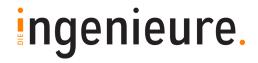

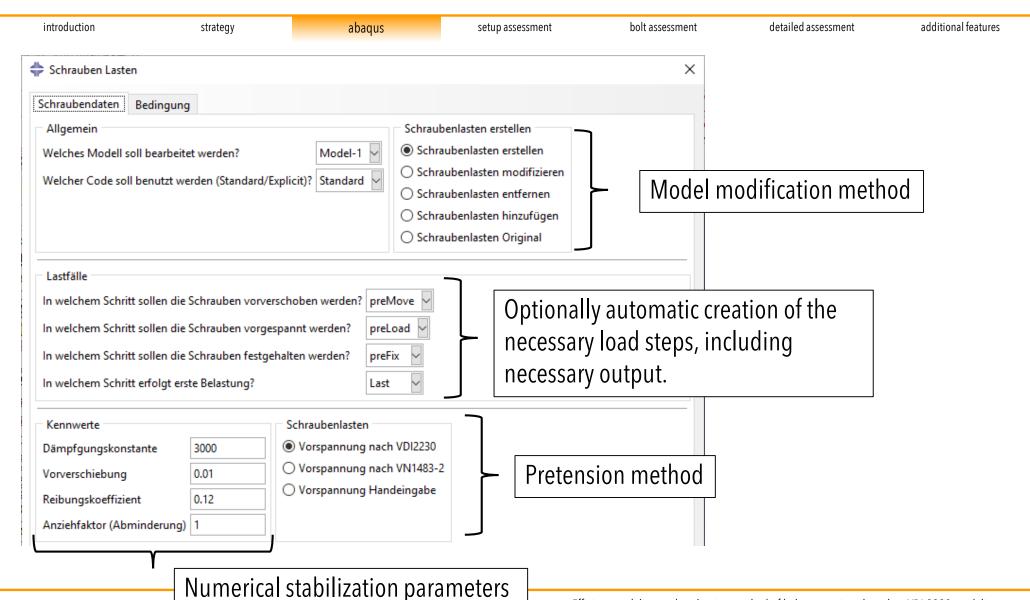

# load and output modeling

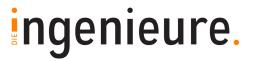

additional features

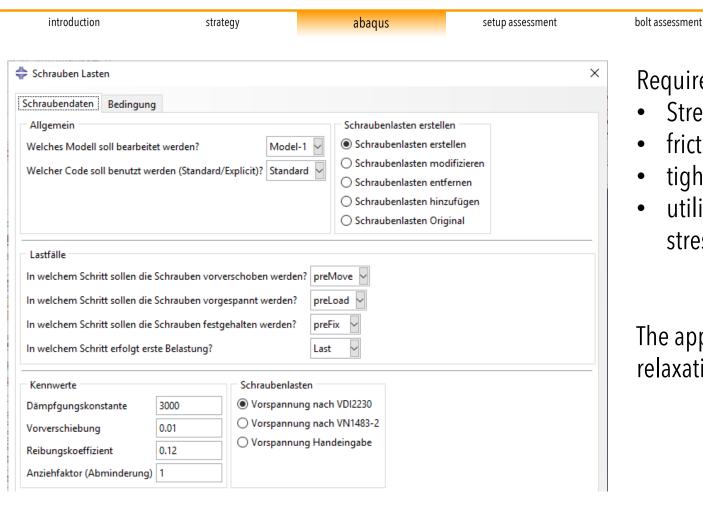

Required Parameter for each Bolt group:

detailed assessment

- Strength grade
- friction coefficient
- tightening factor
- utilization factor of the yield point stress

The application of a preload losses due to relaxation is easily possible.

# Example: load definition for 62 bolts in less than 1,2 min (screen record in real time)

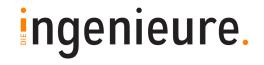

introduction strategy abaqus setup assessment bolt assessment detailed assessment additional features

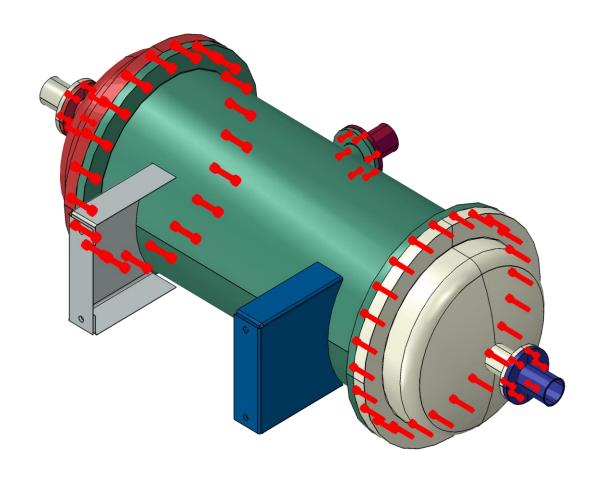

For animation, please visit <a href="https://di-gmbh.com/assembly.mp4">https://di-gmbh.com/assembly.mp4</a>

## Postprocessing in abaqus

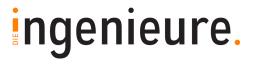

introduction strategy abaqus setup assessment bolt assessment detailed assessment additional features

### **Extract the bolt forces:**

- 1. Open Result file
- 2. Click on "bolt assessment"
- 3. Get a text- file for each bolt group
- 4. Fast: less than 5 minutes for > 60 bolts and 16 load cases

### **Extract the inner surface shear forces:**

- 1. Open Result file
- 2. Click on "R12 Contact assessment"
- 3. Get one text-file
- 4. This maybe takes some time (depending on amount of contact pairs and load cases)

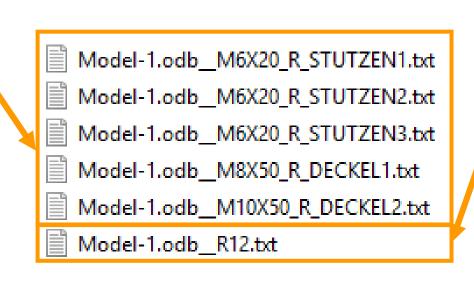

Both tasks are automatically done with our macros

## Start with our Bolt Tool

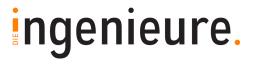

introduction strategy abaqus setup assessment bolt assessment detailed assessment additional features

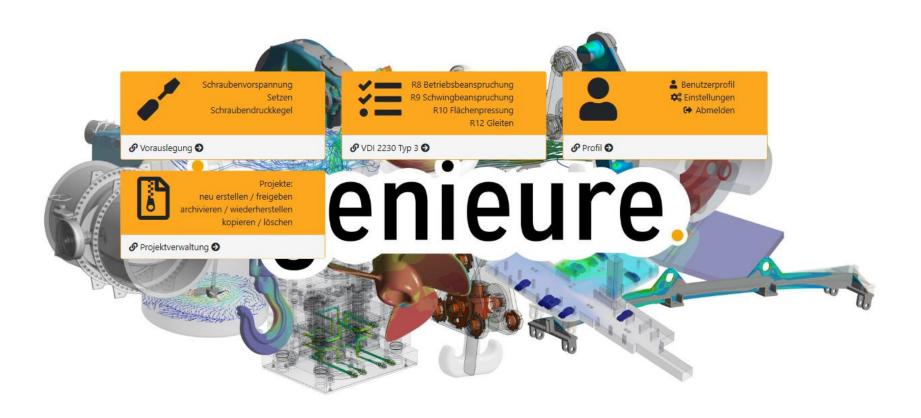

ingenieure.

## Group definition

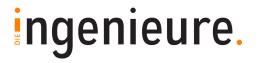

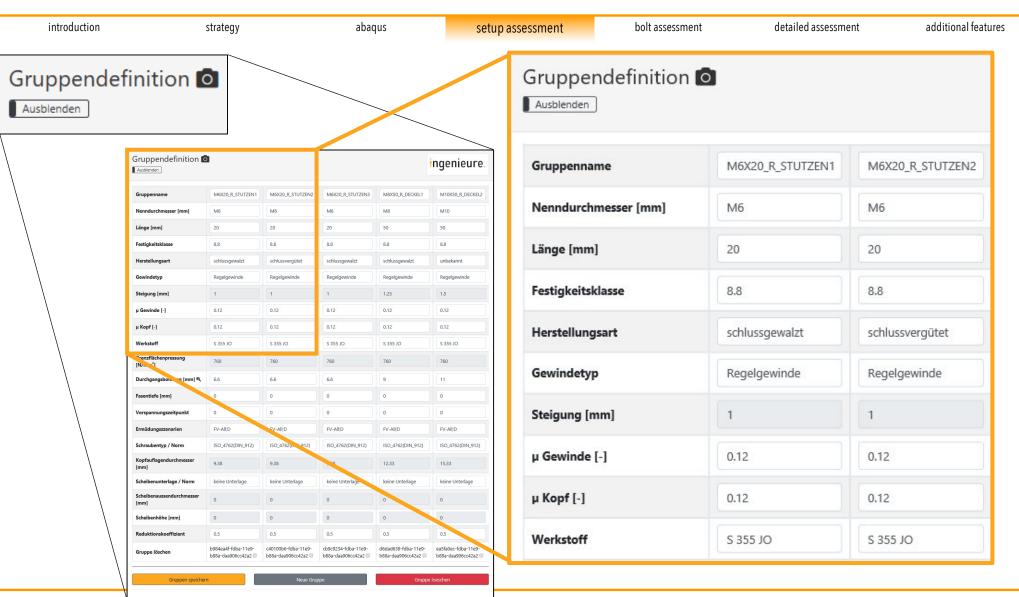

## Little helpers: Mouse hover and popups

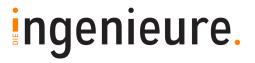

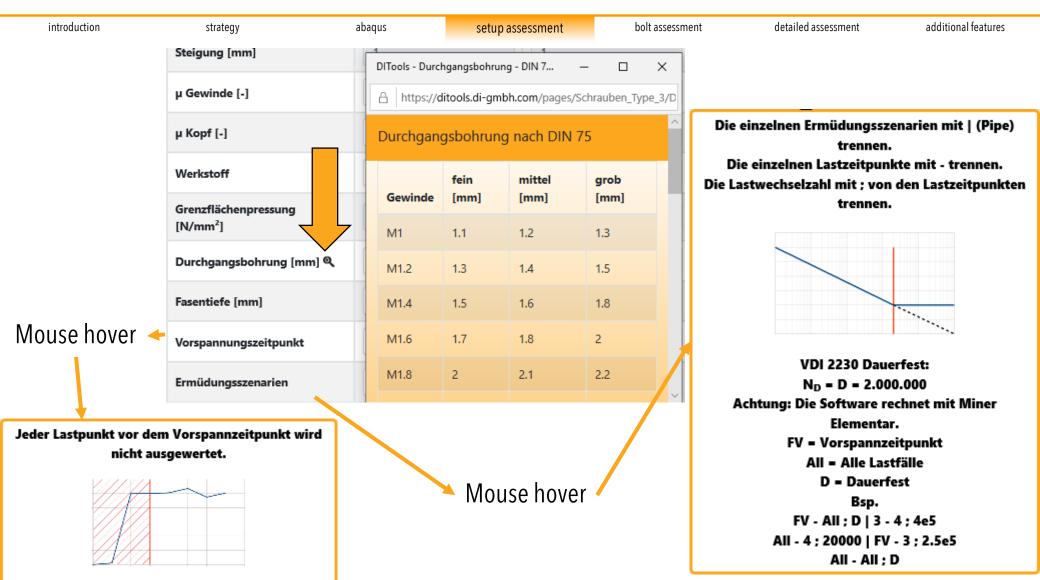

## **Bolt** evaluation

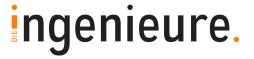

introduction strategy abaqus setup assessment bolt assessment detailed assessment additional features

- 62 bolts
- 16 load cases
- 2 section cuts per bolt
- 3 forces and 3 moments per section cut
- $\rightarrow$  62 x 16 x 2 x 6 = 11904 values
- Evaluation of all load case scenarios
- → Cumbersome and risky for possible errors

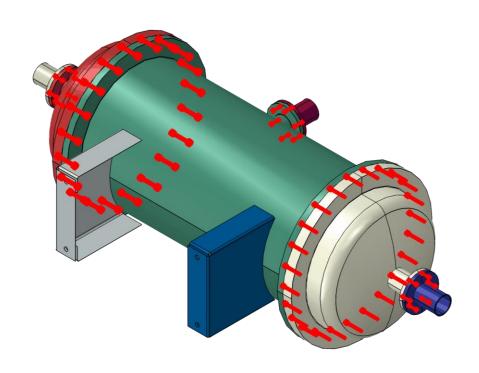

# Realtime documentation with screenshot function

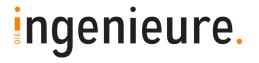

introduction bolt assessment detailed assessment additional features abagus strategy setup assessment Zusammenfassung ingenieure R8 - Betriebsbeanspruchung (Statischer Nachweis) FSA Mss Schraube INI [Nmm] [MPa] [MPa] [-] M10X50 R DECKEL2-1-RAD-2 KOPF IOS M10X50 R DECKEL2 640 M6X20\_R\_STUTZEN1-1\_KOPF\_IOS 6 -29782.2 931990 19307 -212 74677 M6X20 R STUTZEN2-1-RAD-6 GEWINDE IOS 626134 -212 50940 640 640 M8X50\_R\_DECKEL1-2-RAD-3\_KOPF\_IOS M8X50\_R\_DECKEL1 245828 -208 8516 640 R9 - Schwingbe V:1.01 Schraube [MPa] [MPa] M10X50 R D 37084.8 59.5 Zusammenfassung 🗿 M6X20\_R\_STI 59.5 M6X20\_R\_STU 59.5 26700.8 54.2 M8X50 3959.9 Ausblenden R10 - Flächenpre V:1.01 Schraube 899.5 1300 1.45 1300 M6X20\_R\_STUTZEN3-1\_GEWINDE\_IOS M8X50\_R\_DECKEL1-2-RAD-3\_GEWINDE\_IOS M8X50\_R\_DECKEL1 GEWINDE 23628.8 55.8 4235 R12 - Gleiten V:1.00 Show 50 entries Search: FAx [N] μ[-] S Index [-] RW [mm] FQ [N] 474535 55892.9 0.12 0.136235 BEHAELTER-1.DI\_R12\_DECKEL\_1 BEHAELTER-1.DI\_R12\_DECKEL\_2 0.0490791 BEHAELTER-1.DI\_R12\_STUTZEN\_1 115326 0.12 1.00254 DECKEL\_1-1.DI\_R12\_STUZEN\_2 0.12 11 136/83 16377.9 1.13136 DECKEL\_2-1.DI\_\_R12\_STUZEN\_3 16621.8 0.12 0.981435 15 138515 Gleitebene S Index [-] RW [mm] Showing 1 to 5 of 5 entries Previous 1 Next

# R8 | R9 - Assessment

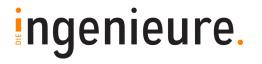

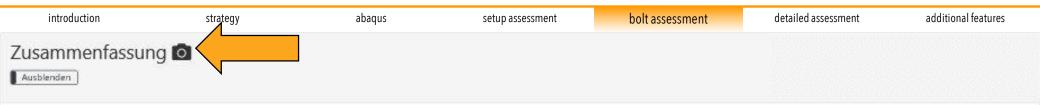

#### R8 - Betriebsbeanspruchung (Statischer Nachweis)

V:1.01

| Schraube                             | Gruppe           | Position | Zeit | F <sub>SA</sub><br>[N] | M <sub>SB</sub><br>[Nmm] | M <sub>Torsion</sub><br>[Nmm] | σ <sub>z</sub><br>[MPa] | σ <sub>B</sub><br>[MPa] | τ<br>[MPa] | σ <sub>Red</sub><br>[MPa] | R <sub>p0.2</sub><br>[MPa] | S <sub>F</sub><br>[-] |
|--------------------------------------|------------------|----------|------|------------------------|--------------------------|-------------------------------|-------------------------|-------------------------|------------|---------------------------|----------------------------|-----------------------|
| M10X50_R_DECKEL2-1-RAD-2_KOPF_IOS    | M10X50_R_DECKEL2 | KOPF     | 6    | -39308                 | 440842                   | 2338                          | 678                     | 7078                    | -205       | 7758                      | 640                        | 0.08                  |
| M6X20_R_STUTZEN1-1_KOPF_IOS          | M6X20_R_STUTZEN1 | KOPF     | 6    | -29782.2               | 931990                   | 19307                         | 1480                    | 73197                   | -212       | 74677                     | 640                        | 0.01                  |
| M6X20_R_STUTZEN2-1-RAD-6_GEWINDE_IOS | M6X20_R_STUTZEN2 | GEWINDE  | 10   | -35487                 | 626134                   | 3047                          | 1763                    | 49176                   | -212       | 50940                     | 640                        | 0.01                  |
| M6X20_R_STUTZEN3-1-RAD-6_GEWINDE_IOS | M6X20_R_STUTZEN3 | GEWINDE  | 14   | -36149.7               | 663559                   | 3439                          | 1796                    | 52115                   | -212       | 53912                     | 640                        | 0.01                  |
| M8X50_R_DECKEL1-2-RAD-3_KOPF_IOS     | M8X50_R_DECKEL1  | KOPF     | 6    | -23628.8               | 245828                   | 4279                          | 645                     | 7869                    | -208       | 8516                      | 640                        | 0.08                  |

#### R9 - Schwingbeanspruchung (Ermüdungsnachweis)

V:1.01

| Schraube                             | Gruppe           | Position | Szenario | Zyklen  | ΔF <sub>SA</sub><br>[N] | ΔM <sub>SB</sub><br>[Nmm] | Δσ <sub>Z</sub><br>[MPa] | Δσ <sub>B</sub><br>[MPa] | σ <sub>ab</sub><br>[MPa] | σ <sub>AS</sub><br>[MPa] | S <sub>D</sub><br>[-] |
|--------------------------------------|------------------|----------|----------|---------|-------------------------|---------------------------|--------------------------|--------------------------|--------------------------|--------------------------|-----------------------|
| M10XS0_R_DECKEL2-1-RAD-2_GEWINDE_JOS | M10X50_R_DECKEL2 | GEWINDE  | 3 - 6    | 2000000 | 9704.8                  | 436464.6                  | 83.7                     | 3503.7                   | 3587.4                   | 51                       | 0.01                  |
| M6X20_R_STUTZEN1-1_KOPF_IOS          | M6X20_R_STUTZEN1 | KOPF     | 3 - 6    | 2000000 | 19600.3                 | 931968.4                  | 487                      | 36597.8                  | 37084.8                  | 59.5                     | 0                     |
| M6X20_R_STUTZEN2-1-RAD-6_GEWINDE_JOS | M6X20_R_STUTZEN2 | GEWINDE  | 3 - 10   | 2000000 | 25305.1                 | 626163.1                  | 628.7                    | 24589                    | 25217.8                  | 59.5                     | 0                     |
| M6X20_R_STUTZEN3-1-RAD-6_GEWINDE_IOS | M6X20_R_STUTZEN3 | GEWINDE  | 3 - 14   | 2000000 | 25967.8                 | 663510.4                  | 645.2                    | 26055.6                  | 26700.8                  | 59.5                     | 0                     |
| M8X50_R_DECKEL1-2-RAD-3_KOPF_IOS     | M8X50_R_DECKEL1  | KOPF     | 3 - 6    | 2000000 | 5001.2                  | 243163.9                  | 68.3                     | 3891.6                   | 3959.9                   | 54.2                     | 0.01                  |

# R10 | R12- Assessment

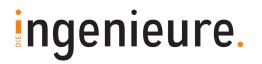

| introduction strategy                                                       | 2                                                       | abaqus           | setup asses                 | sment                  | bolt assessment               |                              | detailed assessment  |                      | additional features  |                                       |
|-----------------------------------------------------------------------------|---------------------------------------------------------|------------------|-----------------------------|------------------------|-------------------------------|------------------------------|----------------------|----------------------|----------------------|---------------------------------------|
| 10 - Flächenpressung                                                        |                                                         |                  |                             |                        |                               |                              |                      |                      |                      | V:1.0                                 |
| Schraube                                                                    | G                                                       | iruppe           | Pos                         | sition                 | Zeit                          | F <sub>SA</sub> [N]          | A <sub>p</sub> [mm²] | P <sub>B</sub> [MPa] | p <sub>G</sub> [MPa] | S <sub>p</sub> [-]                    |
| M10X50_R_DECKEL2-1-RAD-2_GEV                                                | WINDE_IOS                                               | M10X50_R         | _DECKEL2                    | GEWINDE                | 6                             | 39308                        | 89.5                 | 439                  | 1300                 | 2.96                                  |
| M6X20_R_STUTZEN1-1-RAD-2_KOPF_JOS                                           |                                                         | M6X20_R_STUTZEN1 |                             | KOPF                   | 5                             | 31383.9                      | 34.9                 | 899.5                | 1300                 | 1.45                                  |
| M6X20_R_STUTZEN2-1_GEV                                                      | WINDE_IOS                                               | M6X20_R_S        | TUTZEN2                     | GEWINDE                | 11                            | 37519.8                      | 34.9                 | 1075.4               | 1300                 | 1.21                                  |
| M6X20_R_STUTZEN3-1_GEWINDE_IOS                                              |                                                         | M6X20_R_S        | TUTZEN3                     | GEWINDE                | 15                            | 37126                        | 34.9                 | 1064.1               | 1300                 | 1.22                                  |
| M8X50_R_DECKEL1-2-RAD-3_GEWINDE_IOS                                         |                                                         | M8X50_R_DECKEL1  |                             |                        |                               | 225200                       |                      | 423.5                | 1300                 | 3.07                                  |
| 12 - Gleiten                                                                | WINDE_IOS                                               | M8X50_R          | _DECKEL1                    | GEWINDE                | 6                             | 23628.8                      | 55.8                 | Search:              | 1300                 | V:1.0                                 |
| 12 - Gleiten                                                                | WINDE_IOS                                               | M8X50_R          | _DECKEL1                    | GEWINDE FQ [N]         |                               | μ[-]                         | 55.8<br>S Index [-]  | Search:              | RW [mm]              |                                       |
| 12 - Gleiten<br>low 50 entries                                              |                                                         |                  |                             | F <sub>Q [N]</sub>     |                               |                              | S Index [-]          | Search:              | RW [mm]              |                                       |
| 2 - Gleiten<br>ow 50 entries<br>Gleitebene                                  | _R12_DECKEL_1                                           | Zeit             | F <sub>Ax [N]</sub>         | FQ [N]                 |                               | μ[-]                         | S Index [-]          | Search:              | RW [mm]              | V:1.<br>0.13623                       |
| 12 - Gleiten ow 50 entries  Gleitebene  BEHAELTER-1.DI_                     | _R12_DECKEL_1<br>_R12_DECKEL_2                          | Zeit 6           | F <sub>Ax</sub> [N] 474     | FQ [N] 535 427         | 55892.9                       | μ[-]<br>0.12                 | S Index [-]          | Search:              | RW [mm]              | V:1.                                  |
| 12 - Gleiten now 50 entries  Gleitebene  BEHAELTER-1.DI_ BEHAELTER-1.DI_    | _R12_DECKEL_1 _R12_DECKEL_2 R12_STUTZEN_1               | Zeit 6           | F <sub>Ax [N]</sub> 474     | Fq [N] 535 427 326     | 55892.9<br>68616.6            | μ[-]<br>0.12<br>0.12         | S Index [-]          | Search:              | RW [mm]              | V:1.<br>0.13623                       |
| 12 - Gleiten  now 50 entries  Gleitebene  BEHAELTER-1.DI_  BEHAELTER-1.DI_R | _R12_DECKEL_1 _R12_DECKEL_2 R12_STUTZEN_1 _R12_STUZEN_2 | Zeit 6 6         | F <sub>Ax [N]</sub> 474 615 | FQ [N] 535 427 326 483 | 55892.9<br>68616.6<br>13839.1 | μ[-]<br>0.12<br>0.12<br>0.12 | S Index [-]          | Search:              | RW [mm]              | V:1.<br>0.13623<br>0.049079<br>1.0025 |

# Detailed assessment: R8 - working stress

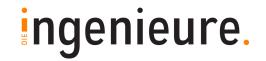

introduction

strategy

abagus

setup assessment

bolt assessment

detailed assessment

additional features

## Detailed assessment **for each bolt result**. A simple click is enough.

## → Easy identifying of the possible failure mode

M10X50\_R\_DECKEL2-1-RAD-2\_KOPF\_IOS

M10X50\_R\_DECKEL2

KOPF

Zeit: 6

0

Festigkeitsklasse: 8.8

Betriebsbeanspruchung (VDI2230 R8/4) mit Biegung (VDI2230 149)

$$\sigma_{\rm red,B} = \sqrt{\left(\sigma_{\rm Z} + \sigma_{\rm B}\right)^2 + 3 \cdot \left(k_\tau \!\cdot\! \tau_{\rm max}\right)^2} =$$

$$\sigma_{\rm red,B} = \sqrt{\left(678 \frac{N}{mm^2} + 7078 \frac{N}{mm^2}\right)^2 + 3 \cdot \left(0.5 \cdot -205 \frac{N}{mm^2}\right)^2} =$$

$$\sigma_{
m red,B} = 7758 rac{
m N}{
m mm^2}$$

Sicherheit gegen Überschreitung der Streckgrenze: (VDI2230: R8/5-2)

$$m S_F = rac{R_{p0.2}}{\sigma_{red,B}} = rac{640rac{N}{mm^2}}{7758rac{N}{mm^2}} = 0.08$$

Zugspannung:

$$\sigma_{
m Z} igg[ rac{
m N}{
m mm^2} igg]$$

Biegespannung:

$$\sigma_{
m B} igg[ rac{
m N}{
m mm^2} igg]$$

Torsionsspannung:

$$\tau \left[ \frac{\mathrm{N}}{\mathrm{mm}^2} \right]$$

Reduktionskoeffizient:

$$\mathrm{k}_{ au}\left[-
ight]$$

Streckgrenze (T = 23°C)

$$R_{p0.2} \left[ \frac{N}{mm^2} \right]$$

## Detailed assessment

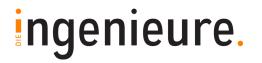

introduction strategy

setup assessment

abagus

d[mm]

 $A_S[mm^2]$ 

 $F_M[N]$ 

 $R_{p0.2} \left[ \frac{N}{mm^2} \right]$ 

bolt assessment

detailed assessment

additional features

## R9 - alternating stress

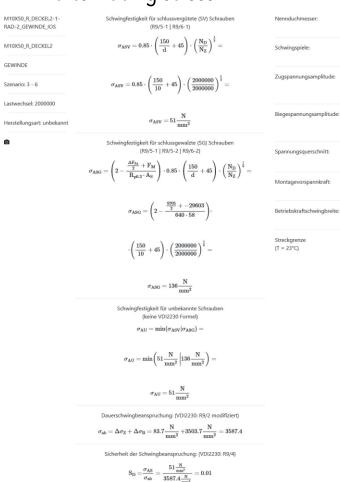

## R10 - surface pressure

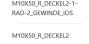

$$\begin{aligned} & \text{Sicherheit gegen Flächenpressung: (VDI2230: R10/4)} \\ & S_p = \frac{p_G}{p_{b,max}} = \frac{p_G}{\frac{p_{SA,max}}{p_{SA,max}}} = \frac{1300 \frac{N}{mm^2}}{\frac{30008 \, N}{80.54 \, mm^2}} = 2.96 \end{aligned}$$

$$\label{eq:maximale} \begin{array}{ll} \text{maximale Axialkraft:} & F_{SA,max}\left[N\right] \\ \\ \text{Auflagefläche:} & A_{p,min}\left[mm^2\right] \\ \\ \text{Flächenpressung:} & P_{b,max}\left[\frac{N}{mm^2}\right] \\ \\ \\ \text{Grenzflächenpressung:} & \\ \end{array}$$

## R12 - slipping, shearing

Sicherheit gegen Gleiten: (VDI2230: R12/4 modifiziert) 
$$\mathbf{S_G} = \frac{\mathbf{F_{Ax}} \cdot \boldsymbol{\mu}}{\mathbf{F_O}} = \frac{474535 \, \mathbf{N \cdot 0.12}}{55892.9 \, \mathbf{N}} = 1.02$$

Axialkraft: 
$$F_{Ax}\left[N\right]$$
 Querkraft: 
$$F_{Q}\left[N\right]$$
 Reibungskoeffizient: 
$$\mu\left[-\right]$$

## Forecast studies

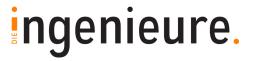

Just change the bolt properties of a group

strategy

abagus

Bolt diameter

introduction

- Strength grade
- Manufacturing
- Thread type

and click on the save button.

Caution: This is an engineering guess, a final verification is needed.

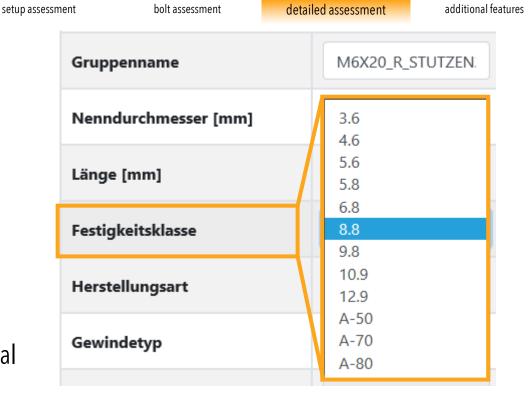

## Additional features

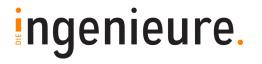

introduction strategy abagus setup assessment bolt assessment detailed assessment additional features

#### Web tool

- Determination of:
  - Pretension force, including documentation
  - Compression cone
  - Preload losses due to relaxation
- Copy project setups for nearly similar FEM- Models
  - Cold and hot conditions
  - Part modifications
- Export whole data table results to:
  - Clipboard
  - CSV
  - Excel
  - PDF
  - Direct printing
- Multi CAE software support:

#### Web based

- No local installation required
- No local updates needed
- No CAE license needed
- Operating system independent

#### **Abaqus**

- Boolean of bolt surfaces and sets for all instances per Part
- Automatic general Contact definition
- Automatic generation of Solid property cards for each material
- Several toggle features
- High resolution picture capture to clipboard

## Conclusion

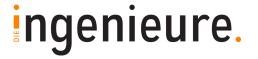

Parametric geometry setup

Automatic / parametric pre- and postprocessing

Fast and comprehensible VDI 2230 assessment

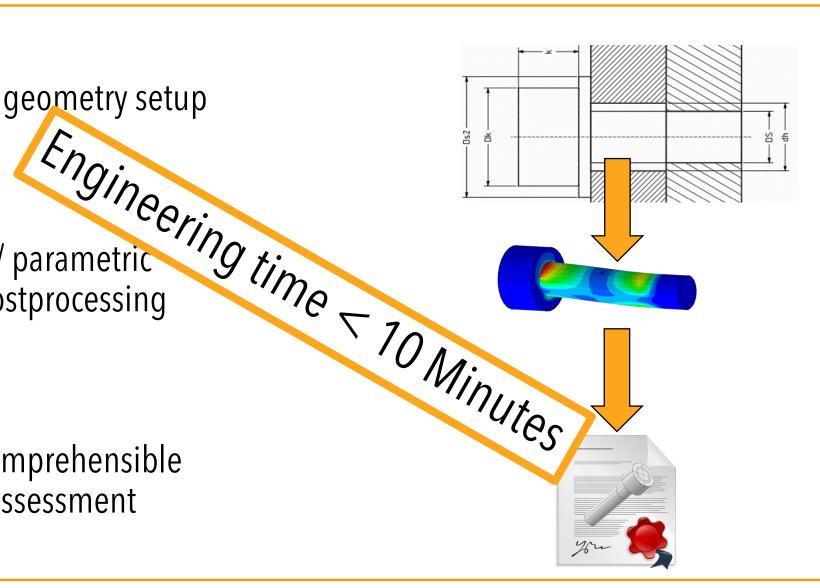

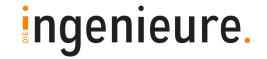

# Thank you for your attention

For additional information or a websession/live demo, please contact:

Rüdiger Fichtenau

r.fichtenau@di-gmbh.com

T: +49 731 850779-13

DI – Die Ingenieure GmbH

Ringstraße 1

89081 Ulm

Germany

T: +49 731 850779-0

info@di-gmbh.com

https://di-gmbh.com

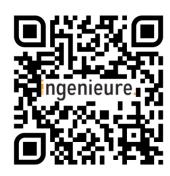